Dell™ PowerConnect™ 3424/3448/3424P/3448P

# PowerConnect 3424/3448/3424P/3448P Release Notes

## **Date: November 2006 System Firmware Version 2.0.0.20**

**Information in this document is subject to change without notice. © 2006 Dell Inc. All rights reserved.** 

Reproduction in any manner whatsoever without the written permission of Dell Inc is strictly forbidden.

Trademarks used in this text: Dell, the DELL logo and PowerConnect are trademarks of Dell Computer Corporation; Microsoft

and Windows are registered trademarks of Microsoft Corporation.

Other trademarks and trade names may be used in this document to refer to either the entity claiming the marks and names or their products. Dell Computer Corporation disclaims any proprietary interest in trademarks and trade names other than its own. All rights reserved. This document may not, in whole or in part, be copied, photocopied, reproduced, translated, or reduced to any electronic medium or machine readable form without the prior written consent of Dell. Dell reserves the right to make changes without further notices to any products or specifications referred to herein to improve reliability, functionality or design. Reproduction, adaptation or translation without prior written permission is prohibited, except as allowed under the copyright laws.

# *Table of Contents*

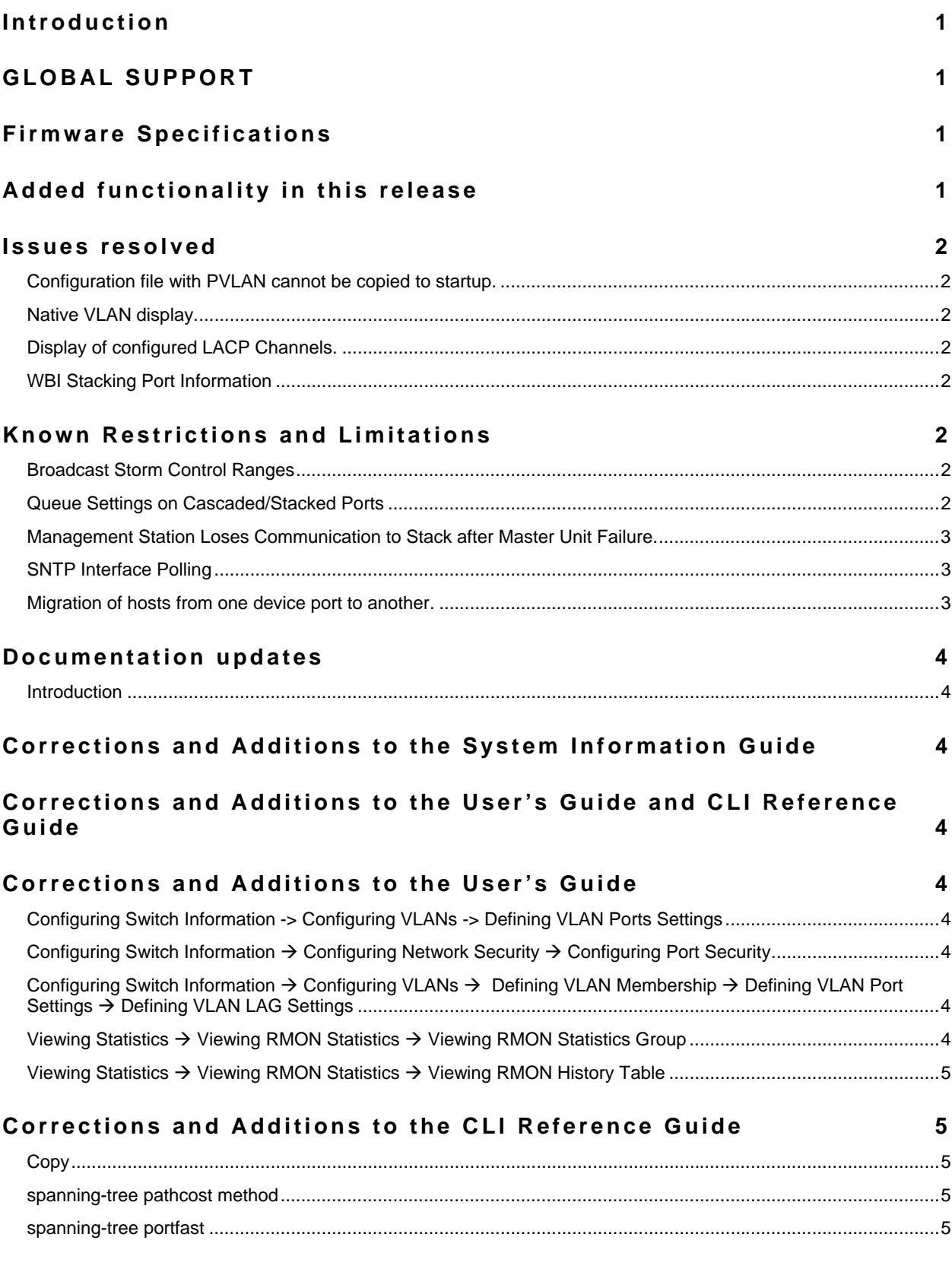

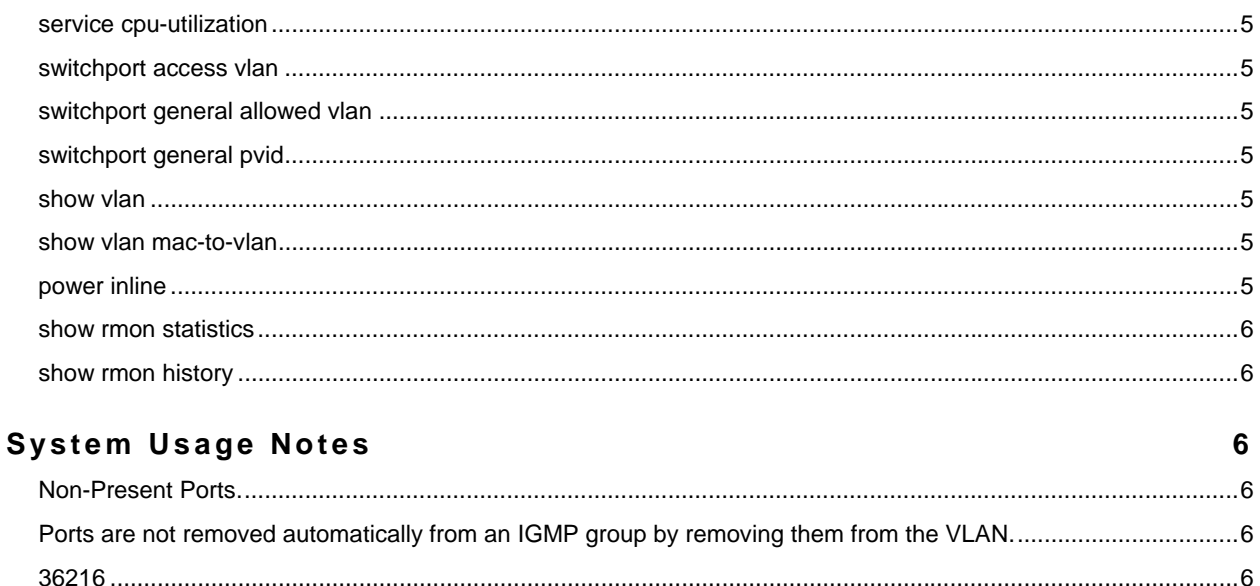

## **End of Release Notes**

 $6\phantom{a}$ 

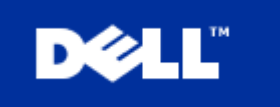

## **Introduction**

This document provides specific information for the Dell PowerConnect 3424/3448/3424P/3448P Switch system, firmware version 2.0.0.20.

It is recommended that this release note be thoroughly reviewed prior to installing or upgrading of this product.

## **GLOBAL SUPPORT**

By Web: http://support.dell.com/

For information regarding the latest available firmware, recent release notes revisions, or if requiring additional assistance, please visit the http://www.dell.com Support Web Site.

### **Firmware Specifications**

#### **Firmware Version Details**

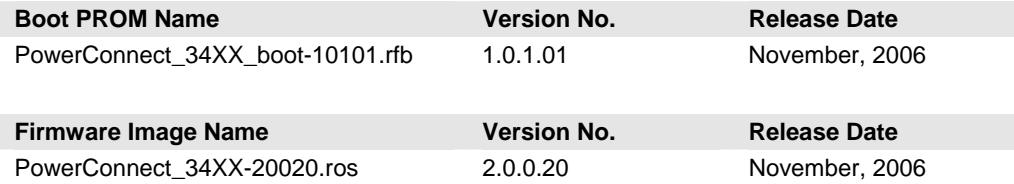

The firmware image version should be 2.0.0.20 on the PowerConnect 3424/3448/3424P/3448P. The boot prom image should be 1.0.1.01 Refer to the PowerConnect 34XX Systems User's Guide for instructions on loading the boot PROM software and updating the firmware image.

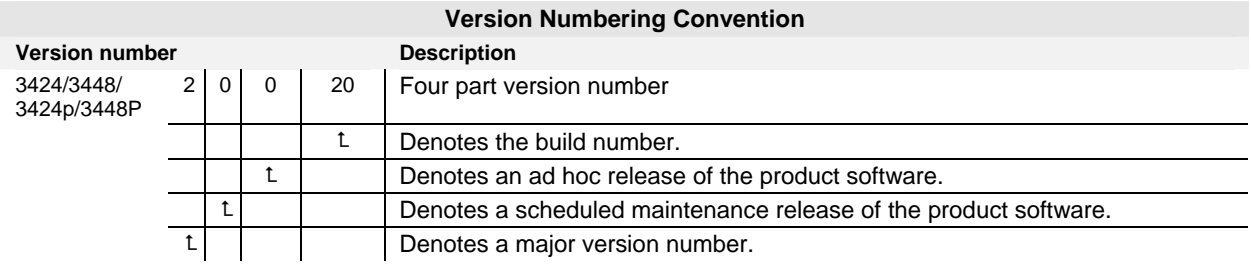

#### **Supported Firmware Functionality**

For more details regarding the functionalities listed, please refer to the PowerConnect 34XX Systems User's Guide.

## **Added functionality in this release**

**NOTE: When the new firmware version 2.0.0.20 is downloaded to the PowerConnect 3424/3448/3424P/3448P, Please make sure you also download the new boot code v 1.0.1.01. Failure to download the new boot code when you download new firmware results the system to boot continuously**

This firmware release introduces the following new features

- DHCP Spoofing
- Q-in-Q

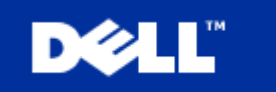

- Spanning Tree Root Guard
- Link Layer Discovery Protocol
- HTTP/S Upload / Download of Configuration Files
- HTTP/S Upload of Software Image

## **Issues resolved**

The following is a list of issues resolved in the current firmware release.

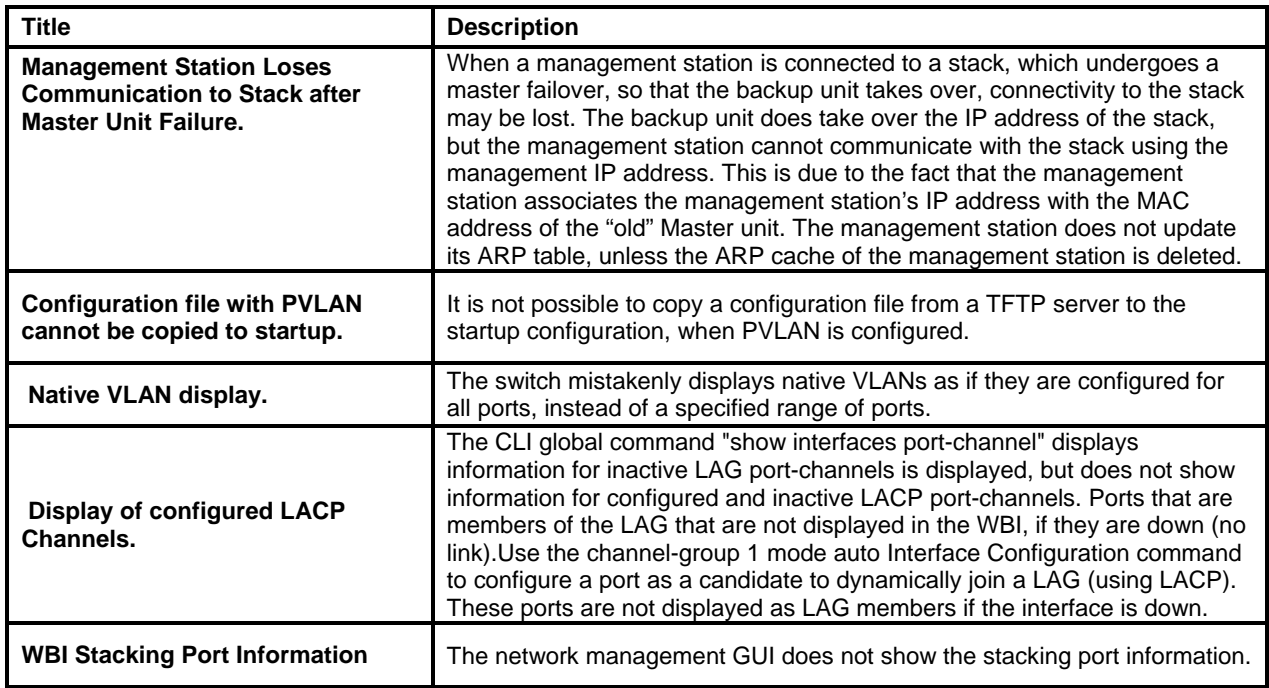

## **Known Restrictions and Limitations**

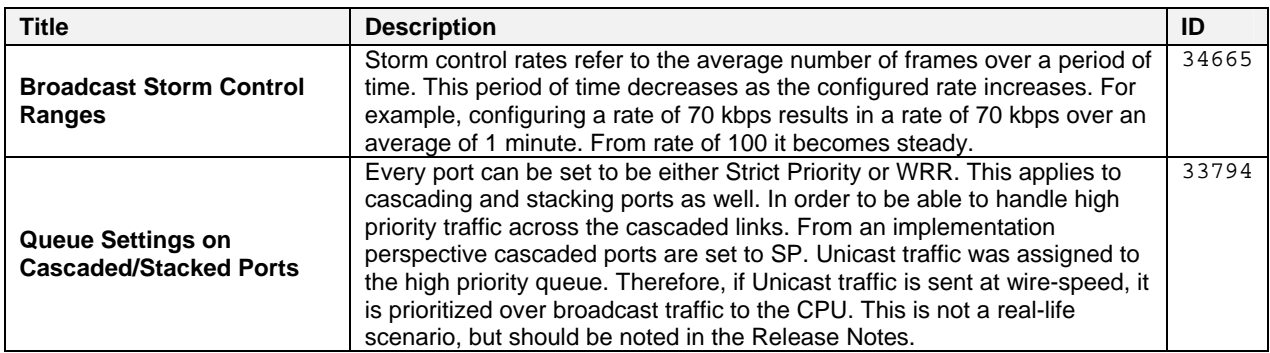

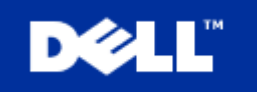

# PowerConnect 3424/3448 Release Notes

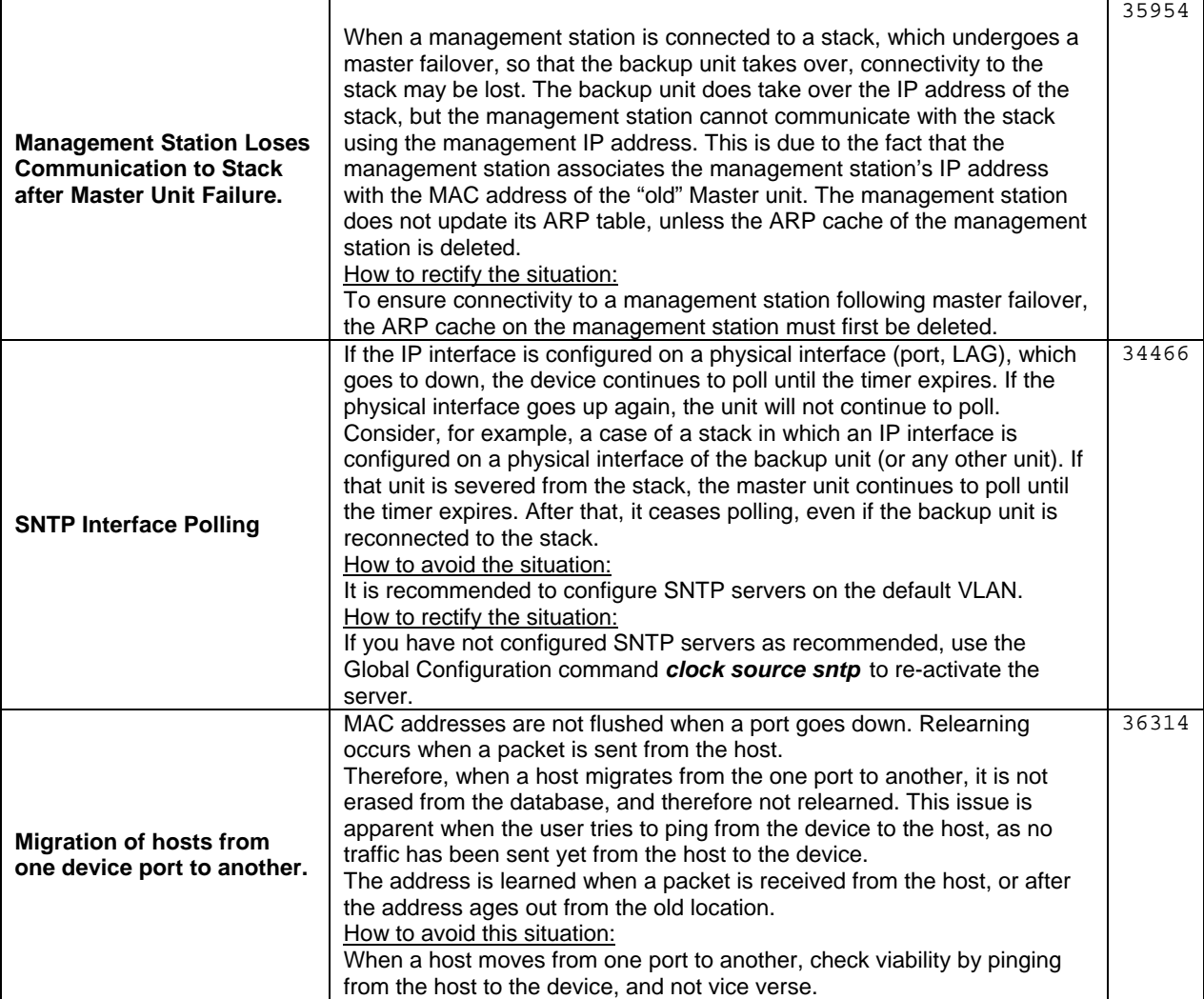

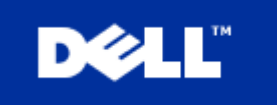

### **Documentation updates**

## **Introduction**

This document lists the changes from the PowerConnect 3424/3448 Systems User's Guide. The modifications are due to instances discovered in various user environments.

## **Corrections and Additions to the System Information Guide**

Dell PowerConnect 34xx Systems Information Update provides updated installation and configuration information that replaces part of the installation and configuration information in the Dell PowerConnect 34xx Systems User's

**Note: The phrase "the device" herein after is used to refer to the PowerConnect 34xx Series switches.** 

## **Corrections and Additions to the User's Guide and CLI Reference Guide**

#### Corrections and Additions to the User's Guide

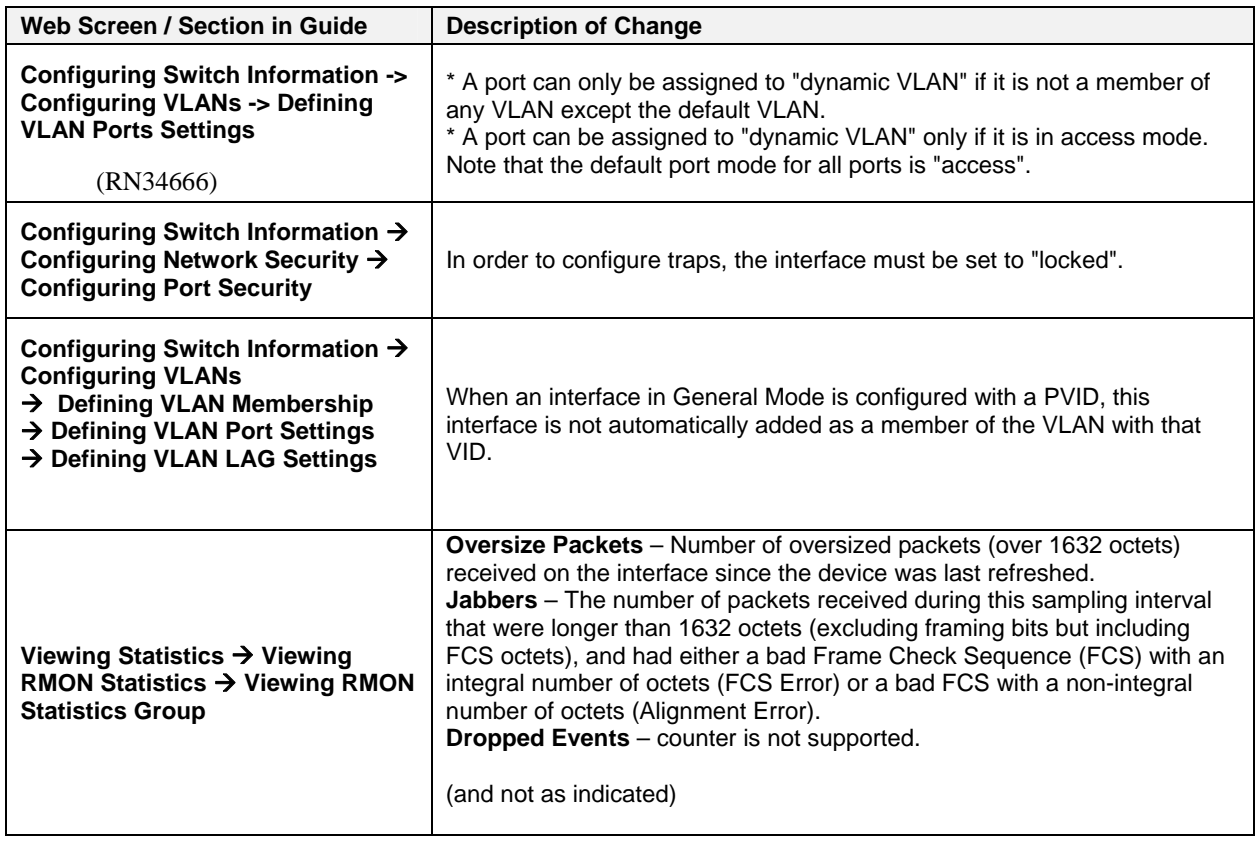

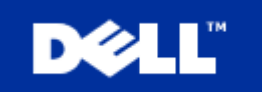

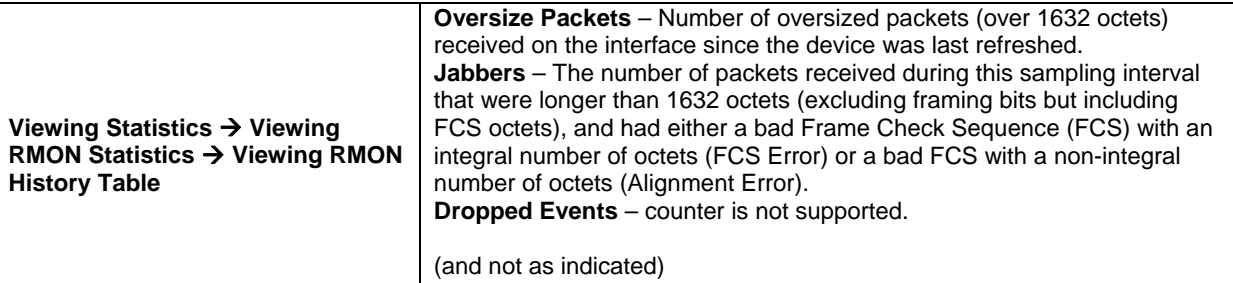

### Corrections and Additions to the CLI Reference Guide

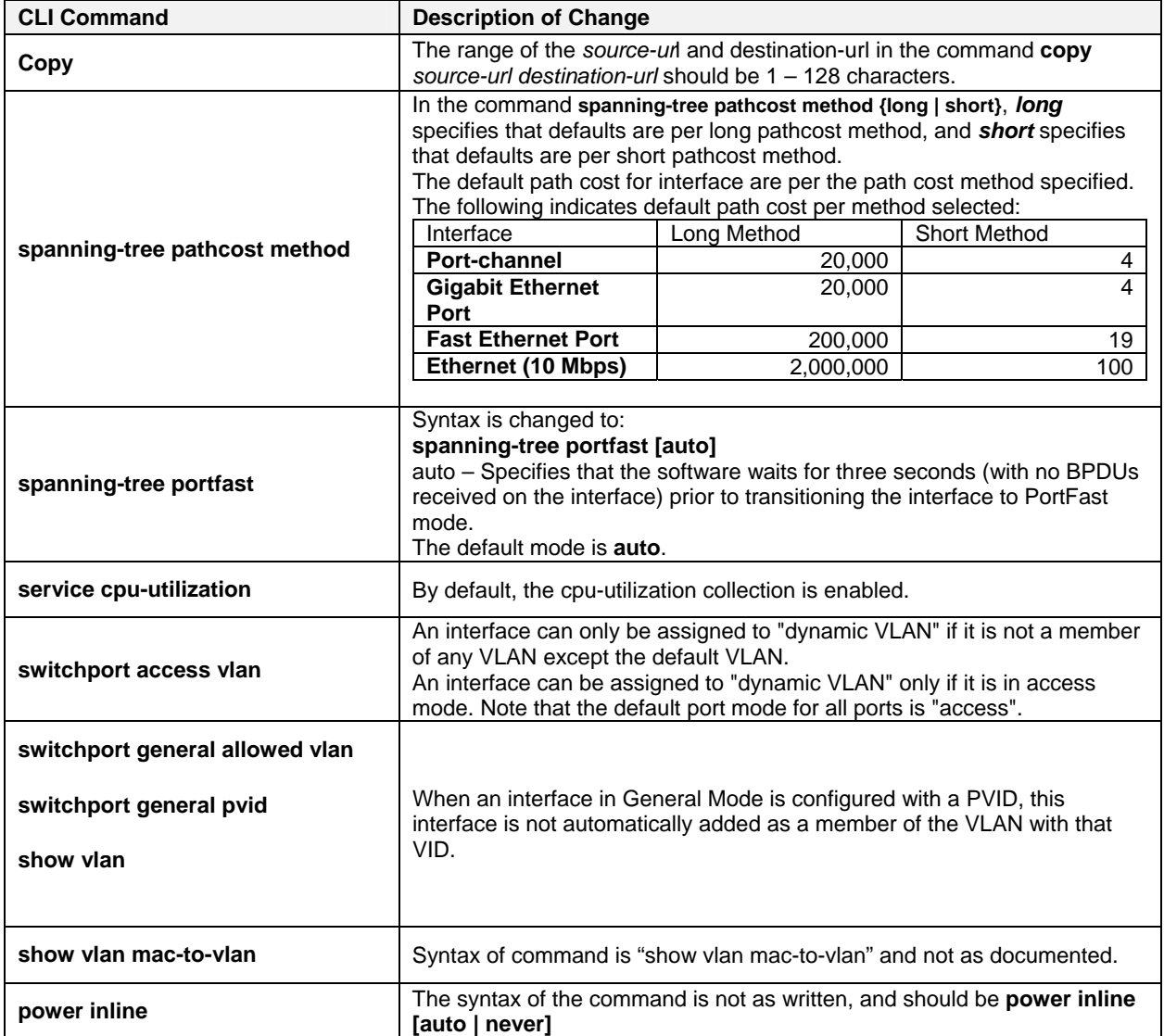

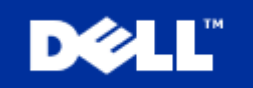

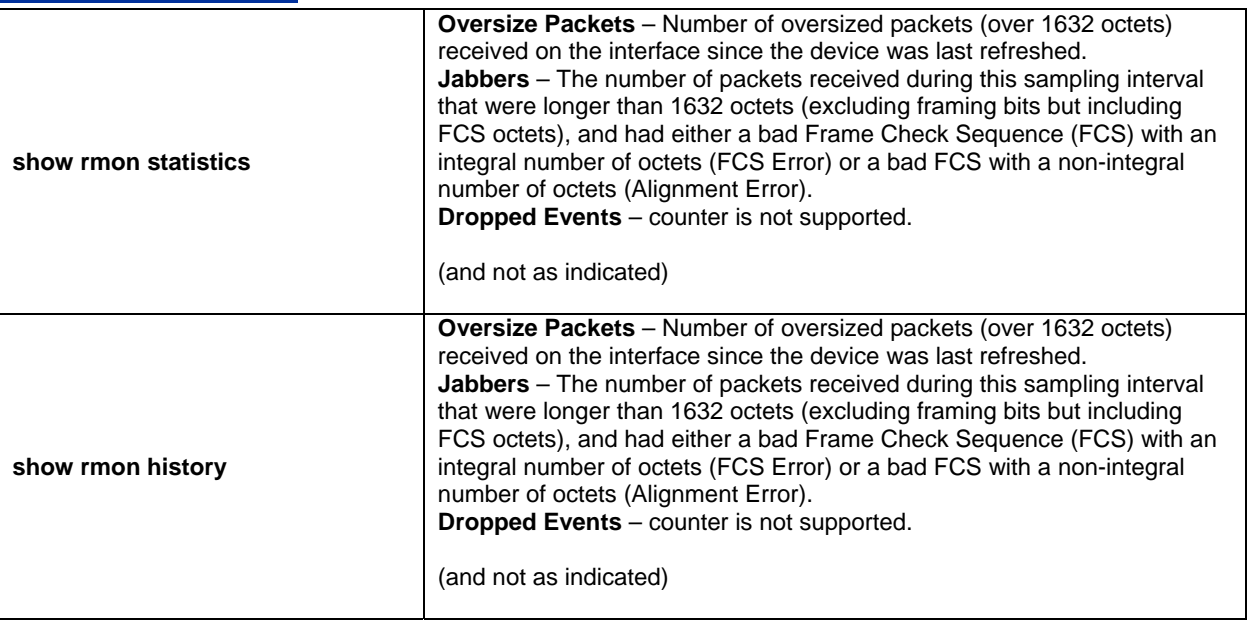

# **System Usage Notes**

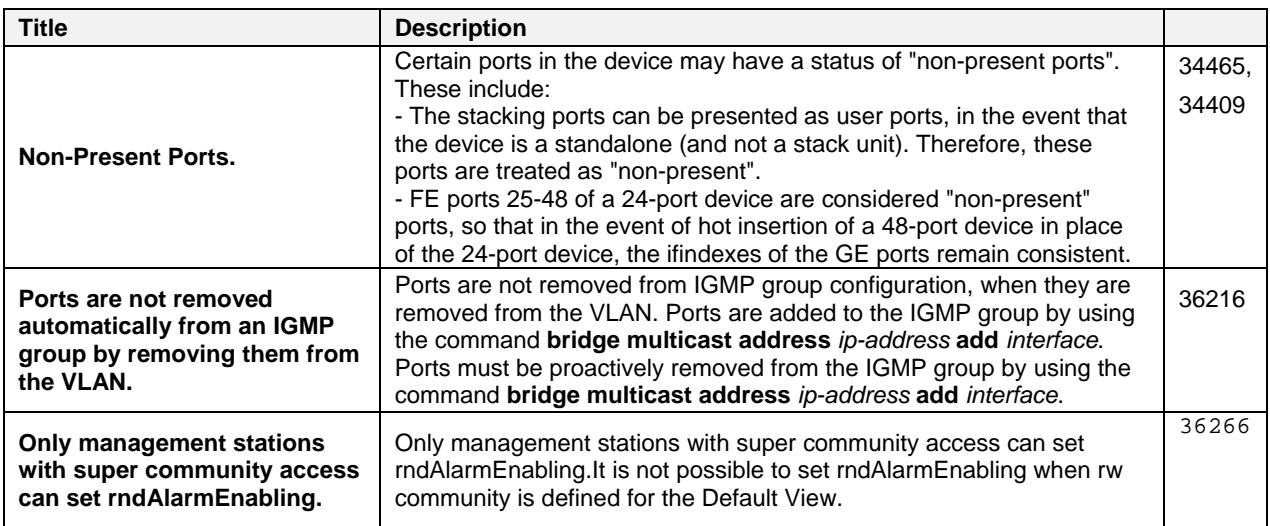

#### **End of Release Notes**